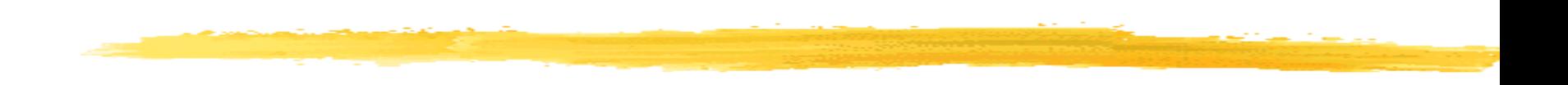

## Visão Geral da UML

**SSC 121 - Engenharia de Software I Profa. Dra. Elisa Yumi Nakagawa 2 <sup>o</sup> semestre de 2012**

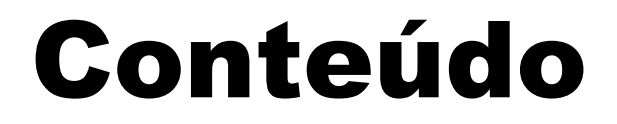

**H**Introdução *B* Ferramentas de Apoio **B** Diagramas da UML Elementos Genéricos *COMB* Material sobre UML

## Introdução: Modelo de Software

 $\frac{1}{26}$ **Engenheiros de software projetam modelos do** software a ser construído.

### Um modelo de software:

- **E**representa, simplificadamente, o que se pretende construir.
- **N** permite controlar a qualidade do sistema a ser desenvolvido.
- $\Box$  permite que o projetista, o construtor e o cliente tenham a mesma visão do problema.

**N**pode ser testado e simulado.

# Introdução: Histórico

- Início em Outubro de 1994, Booch e Jim Rumbaugh começaram um esforço para unificar o método de Booch e OMT (Object Modeling Language).
- $\frac{\pi}{\pi}$  **Uma primeira versão, chamada** *Unified Method***, foi divulgada em** outubro de 1995.
- Jacobson juntou-se ao grupo, agregando o método OOSE (Object-Oriented Software Engineering) .
- O esforço dos três resultou na liberação da UML versão 0.9 e 0.91 em junho e outubro de 1996.
- Em janeiro de 1997, foi liberada a versão 1.0 da UML.
- Adotada como padrão segundo a OMG (Object Management Group, [http://www.omg.org/\)](http://www.omg.org/) em Novembro de 1997
- Versão atual 2.0

# Introdução: UML

### UML (Unified Modelling Language)

A UML é uma linguagem para especificação, construção, visualização e documentação de sistemas. A fusão agregou os pontos fortes de cada uma destas metodologias.

 $\#$ **A UML é uma evolução das linguagens para** especificação dos conceitos de *Booch*, OMT e OOSE e também de outros métodos de especificação de requisitos de software orientados a objetos ou não.

# Introdução: UML

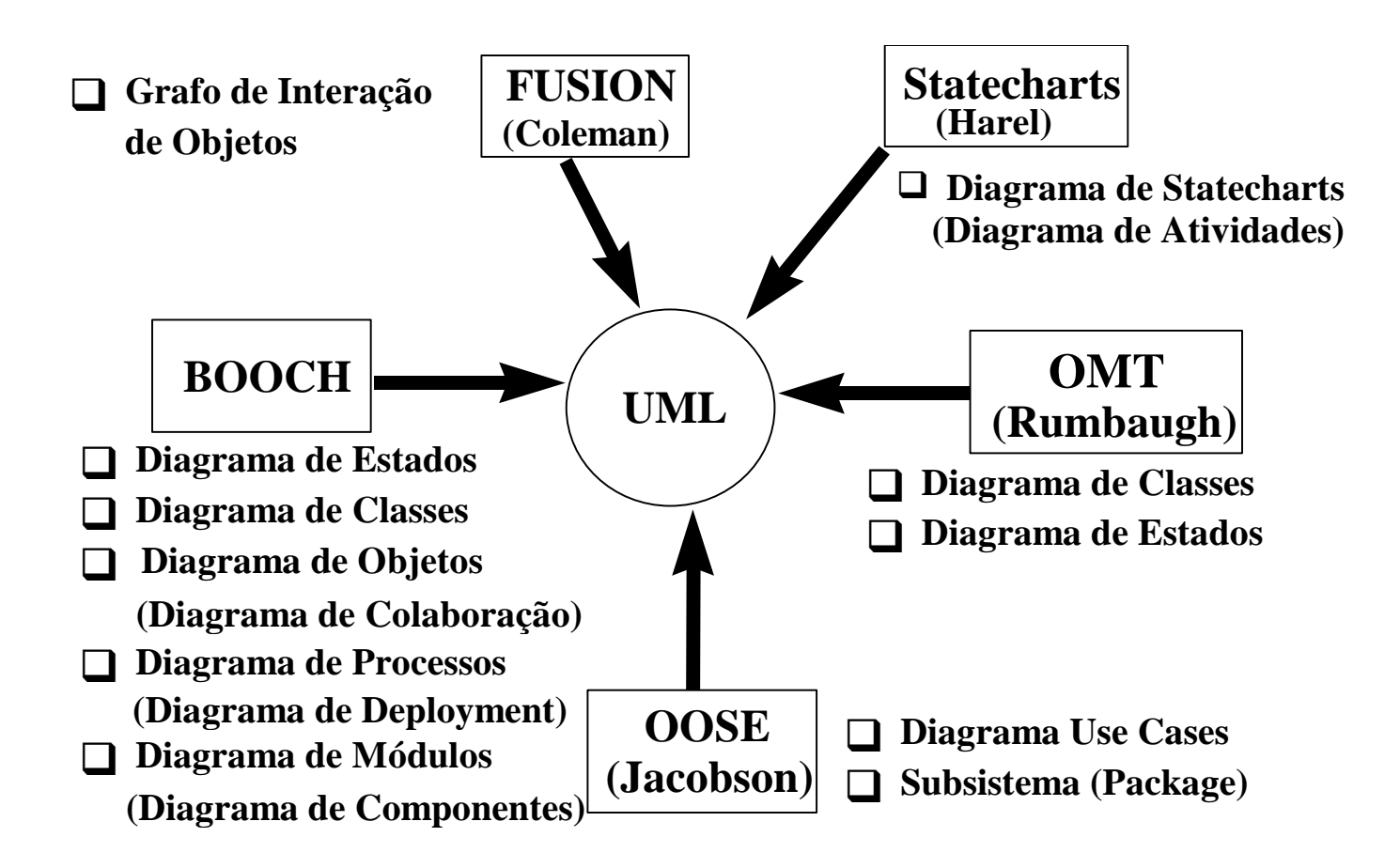

*Fonte: Material didático do Prof. Antonio Francisco do Prado (UFSCar)*

# Ferramentas de Apoio

**ODiversas empresas lançaram ferramentas para auxiliar a** modelagem e projeto de sistemas utilizando UML, gerar código a partir da modelagem e projeto e realizar engenharia reversa, ou seja, obter o modelo em UML a partir do código.

**Exemplos:** 

**EXA família Rational Rose Interprise (da Rational Software** Corporation [http://www-306.ibm.com/software/rational/\)](http://www-306.ibm.com/software/rational/) que gera código para SMALLTALK, PowerBuilder, C++, J++, Visual Basic.

[http://www.omg.org/technology/uml/index.htm#Links-](http://www.omg.org/technology/uml/index.htm)[Tools](http://www.omg.org/technology/uml/index.htm) (lista de ferramentas que envolvem a UML)

# Diagramas da UML

 Diagramas de Casos de Uso Diagramas de Classe Diagramas de Comportamento **ØDiagrama de Estado ODiagrama de Atividade <u></u>⊡Diagrama de Seqüência** Diagrama de Colaboração Diagramas de Implementação Diagrama de Componente Diagrama de Disponibilidade (Deployment)

### História da Semântica e da Notação

- \* Diagrama de caso de uso similar aos do método OOSE
- \* Diagrama de classes fusão do OMT, Booch e maioria dos métodos OO, com novos elementos
- **BEDIAGEDE 19 STARF DIAGO statechart de Harel**
- \* Diagrama de atividade possui a mesma semântica do diagrama de estado e é parecido com diagramas de *workflow*
- **E Diagrama de sequência são encontrados em diversos métodos** sob muitos nomes (interação, eventos, mensagem)
- **EU Diagrama de colaboração** foi adaptado do Booch e Fusion
- \* Diagramas de implementação (diagrama de componente e diagrama de disponibilidade) - são derivados dos diagramas de módulo e processo do método Booch

# A UML aborda:

**# Comportamento interno do software: Modela a** resposta aos estímulos externos e a comunicação entre as partes internas: **ODiagramas de Estados** Diagramas de Interação

**# Comportamento externo do software: Descrição** de cenários de interação entre elementos externos e o sistema:

**E**Diagramas de Casos de Usos

# A UML aborda:

 $\frac{\text{R}}{\text{Argument}}$  Arquitetura de implementação: Descrição dos componentes de software que formam o sistema e a arquitetura de hardware:

Diagramas de Componentes

Diagramas de Distribuição

 $\frac{1}{10}$ **Estrutura de suporte: Estrutura das partes que** formam o sistema e suas relações internas:

**N**Diagramas de Classes

**△Diagramas de Pacotes** 

### Elementos Genéricos: Note e Constraints

**R** *Note*: é um comentário inserido no diagrama

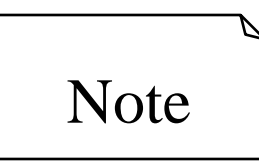

**ELA Constraint (restrições):** é uma relação semântica entre elementos do modelo. Especifica condições ou proposições que devem ser mantidas verdadeiras. Uma restrição é mostrada como uma cadeia entre chaves {}. (OCL – Object Constraint Language)

### Elementos Genéricos: Packages

- Packages agrupam elementos de modelagem.
- Packages podem conter classes, relacionamentos, classes abstratas, Packages, tipos, etc...

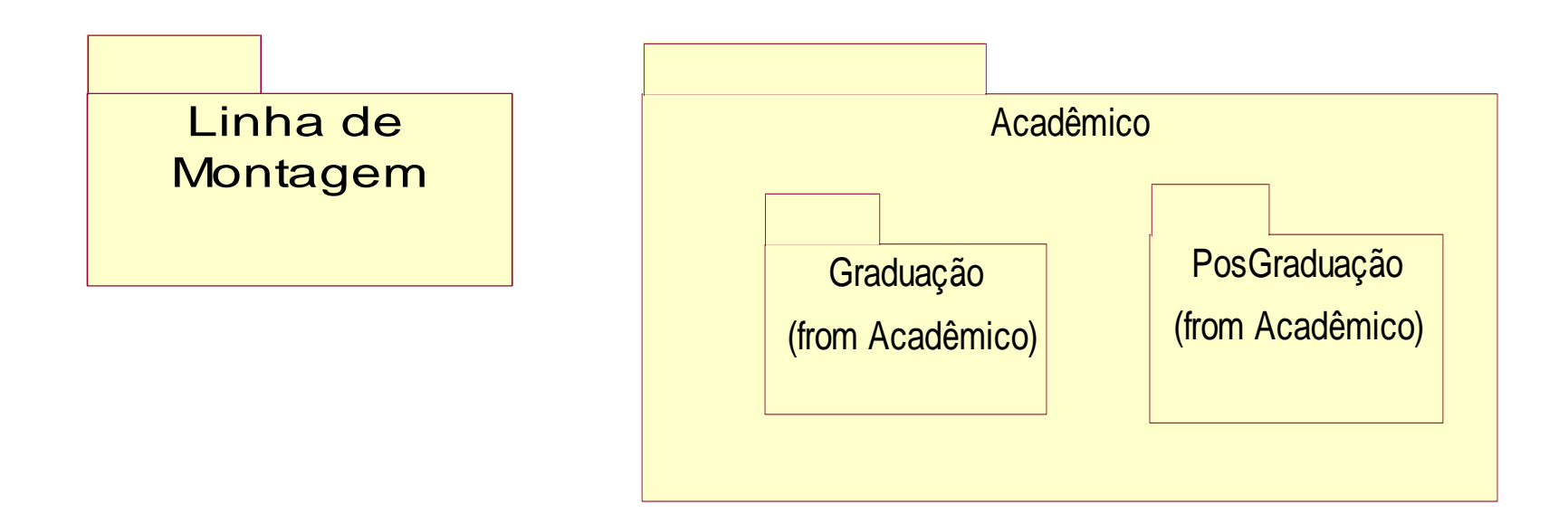

## Elementos Genéricos: Estereótipos ("Stereotypes")

- Mecanismo de extensão introduzido pela UML, que permite estender o meta-modelo para suprir necessidades que não encontram-se entre os meta-elementos disponíveis, desde que a definição semântica da própria linguagem não seja ferida.
- Deve ser baseado em certas classes existentes no metamodelo e deve estender estas classes apenas em certas formas pré-definidas, porém esses limites não são claramente especificados.
- \* Um estereótipo pode ser aplicado a classes, relacionamentos de dependência, atributos, operações, etc.
	- Ex: <<abstract>>, <<metaclass>>

### Material sobre UML

- <http://www-01.ibm.com/software/rational/> (IBM)
- [http://www.omg.org](http://www.omg.org/) (Object Management Group)